# **格式化输出——str.format()**

### **1.** 基本语法

format 函数可以接受不限个参数, 位置可以不按顺序:

```
>>> "{} {}".format("hello", "world") # 不设置指定位置,按默认顺序
'hello world' >>> "{0} {1}".format("hello", "world") # 设置指定位置
'hello world' >>> "{1} {0} {1}".format("hello", "world") # 设置指定位置
'world hello world'
```
也可以设置参数:

```
>>> print("姓名: {name},年龄: {age}".format(name='yee',age='26'))
姓名: vee.年龄: 26
```
>>> **#** 通过字典设置参数

```
\gg info= {"name": "yee", "age": "26"}
\gg print("姓名: {name},年龄: {age}".format(**info))
姓名: yee,年龄: 26
```

```
>>> # 通过列表索引设置参数
```
 $\gg$  lst=['yee',26]

```
>>> print("姓名:{0[0]},年龄:{0[1]}".format(lst))# 0 是必须的,表示第一个参数
姓名: yee,年龄: 26
```
To summary:

- 字符串中大括号之间可以直接写整数,从 0 开始,对应 format 的参数,0 对应第 1 个参数,1 对应第 2 个参数,以此类推,这些整数表示的是位置。
- > 如果 format 参数有列表, 那么按照上面规则, 一个数字对应的是列表全部, 你要 替换输出内容必须通过下标取值,如{0[1]}这种,0 表示列表,下标[1]表示取该 列表的第 2 个元素
- > 还可以利用字典来替换,大括号里可以不写位置,可以自定义任何可用名字,只 要 format()函数参数用命名关键字传入即可,或者先定义好字典,直接用"\*\*xxx" 的方式做参数也行
- > format()函数的参数可以是有属性对象,如果要的是对象的属性值,可以在字符串 里以{xxx.属性}的方式,取到对应的属性值

#### **2.** 格式化进阶

### 语法:{**[**参数名**]:[**填充字符**][**对齐**][**标志**][**最小宽度**][**千位分隔符**][.**精度**][**类型**]**}

(1)类型

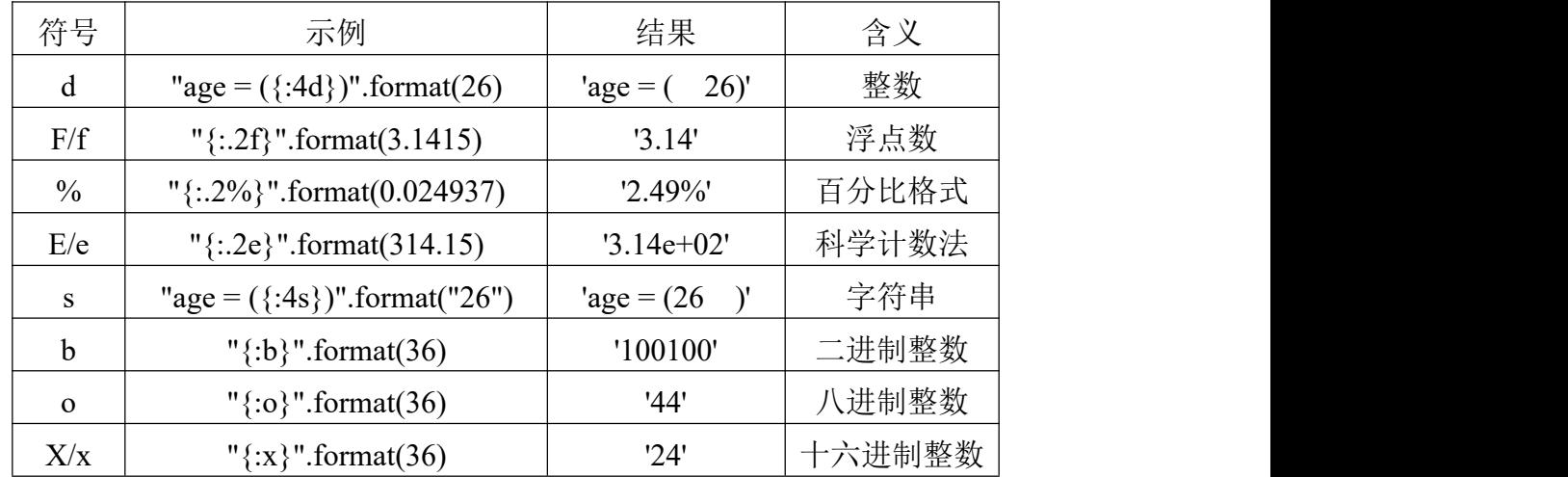

(2)对齐与填充

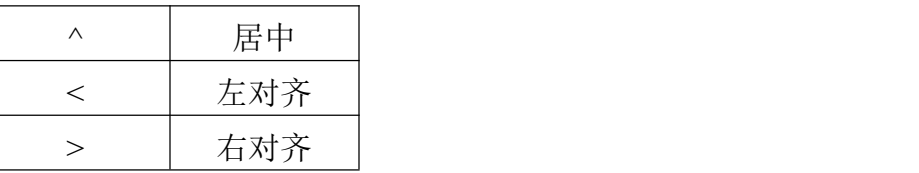

# 对齐符号左边是填充字符,注意:只能是一个字符!不写默认是空格填充 有填充字符必须有对齐符号,不然中间丢失对其符号会报错!

# 默认,字符串左对齐,数值右对齐

## (3)标志:针对数值,用于字符串会报错

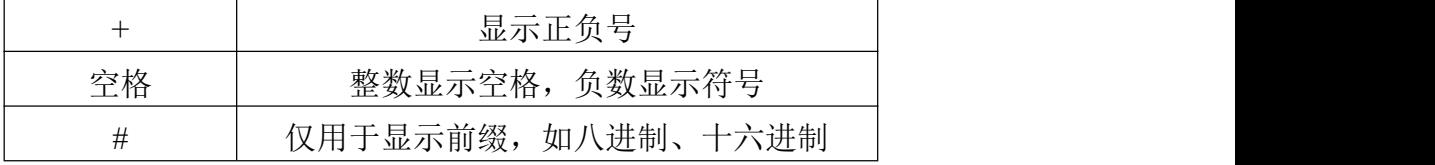

(4)最小宽度

format()后,该段格式化后整体的最小长度,不足长度会填充填充字符,如果替换 的内容长度超过设定的最小长度,以实际长度为准

(5)精度

作用于字符串时,是输出字符串的个数,作用于整数时报错,作用于浮点数时, 表示输出小数位数,科学计数法表示的是底数的小数位数,默认 6 位小数

### (6)千位分隔符

就是逗号:",",只作用于数值 >>> "{:,d}".format(123456789) '123,456,789' >>> "{:,.2f}".format(12345.6789) '12,345.68'